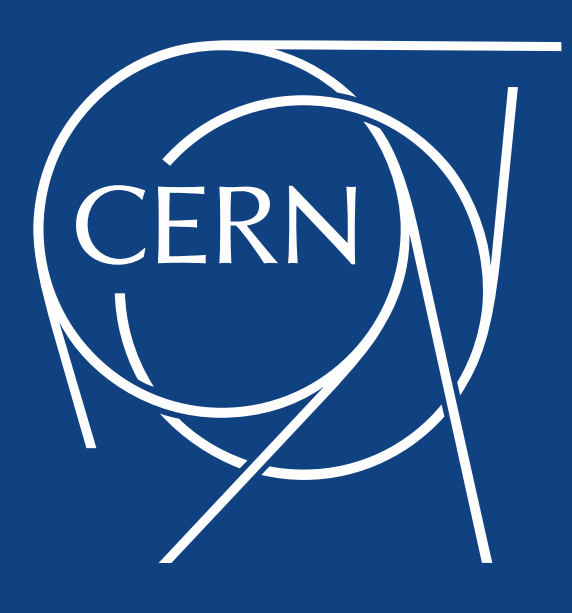

#### CMS@home: Enabling Volunteer Computing Usage for CMS

*Laurence Field* (CERN), Hendrik Borras (Heidelberg University), Daniele Spiga (CERN), Hassen Riahi (CERN)

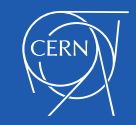

# **Motivation**

- Free\* resources
	- 100K hosts achievable for large projects
		- Actual core count is higher
- 2014 Summer Student project
	- Investigate the feasibility
	- Develop a prototype
- Profited from a clustering of expertise in CERNs IT-SDC group
	- CRAB3
	- Async stage-out
	- Messaging
	- FTS
- And prior experience
	- Test4Theory etc.

\* There are cost associated with their use

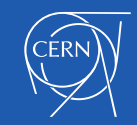

#### **Opportunistic Resource**

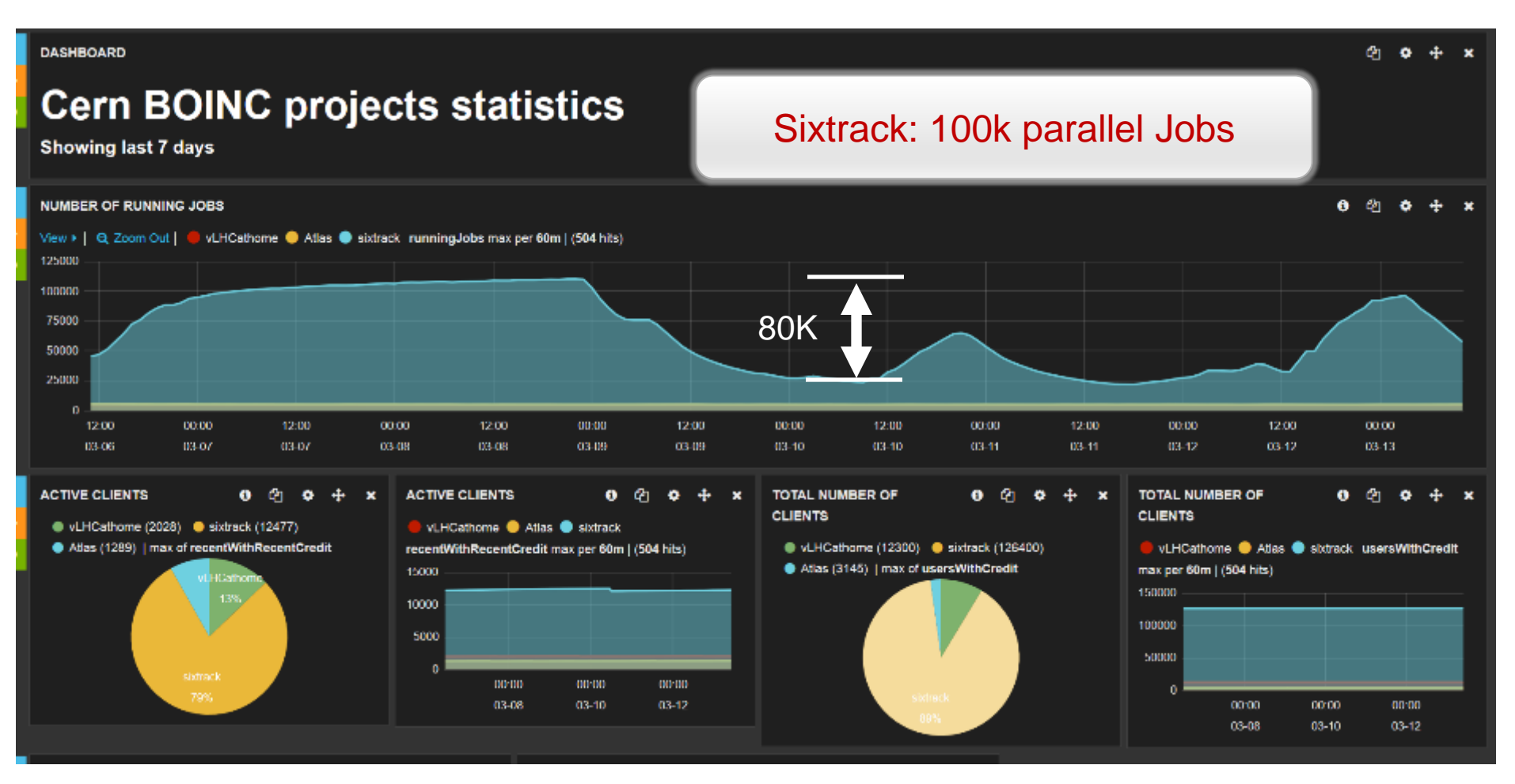

#### IT-PES http://cern.ch/go/9nRz

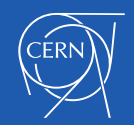

# **Challenges**

- The cost of using the free resources
	- Initial integration requires investment
- Operations and maintenance
	- Public facing support
		- Lowered by community support
- Attracting and retention of volunteers
	- Advertisement
	- **Engagement**
- Low Level of Assurance
	- Anyone can register as a volunteer
		- Not the same level of trust as with Grid authentication
- Running HEP software on Windows
	- 85% of the resources

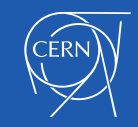

## BOINC With Virtualization

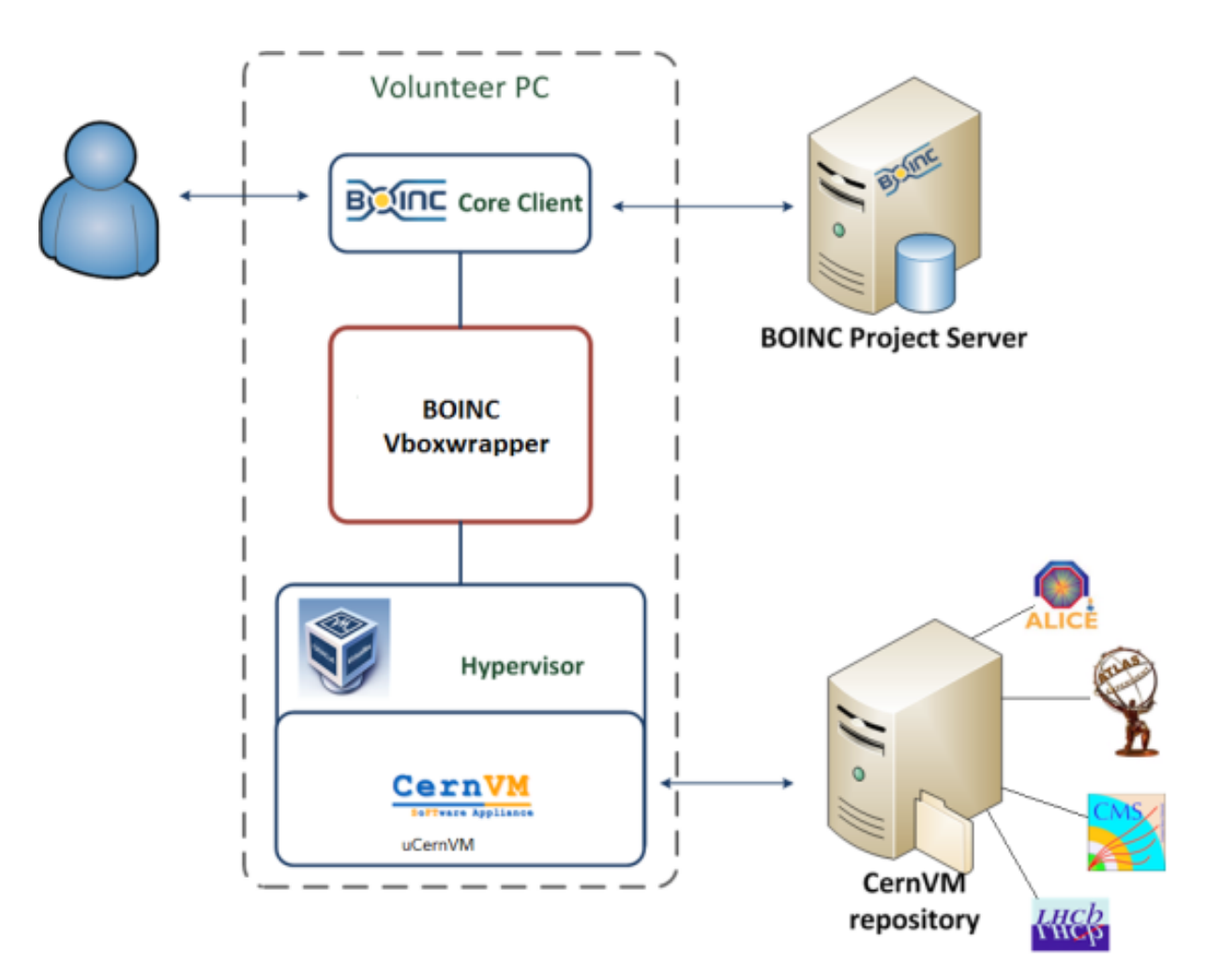

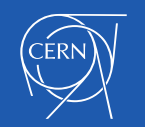

## The Vacuum Model

Agent Experiment Framework

- Inline with the cloud approach
	- Common approaches
		- Reduce costs
			- Both development and operation
- Untrusted resource
	- **Authentication**
	- **Validation**

CernVM

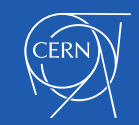

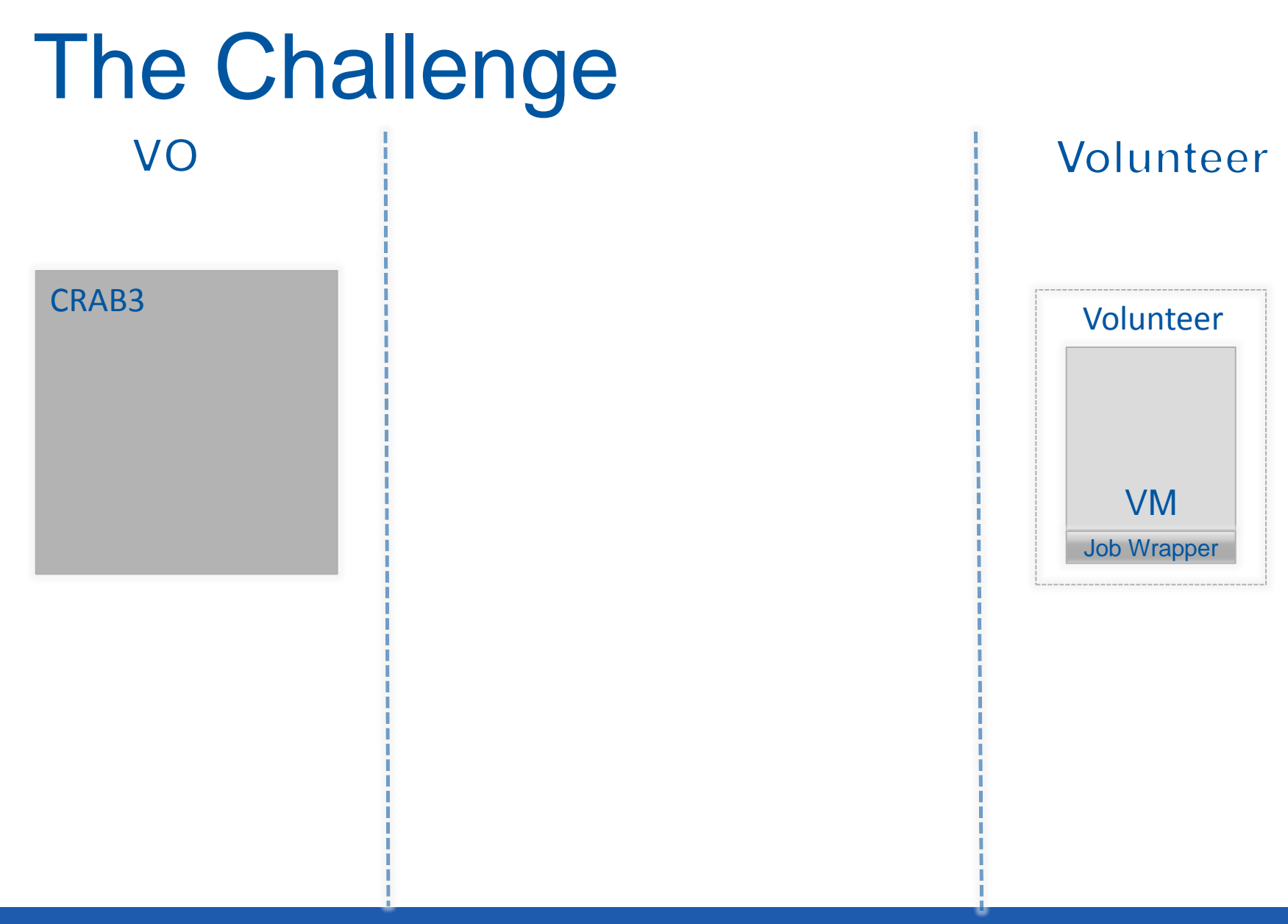

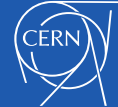

## Authentication

- How to authenticate BOINC users?
	- In the VM, credential provided via /dev/fd0
		- BOINC\_ID
		- BOINC\_AUTHENTICATOR
- Identity Provider (IDP)
	- BOINC Project DB
		- MySQL
		- User Table
- mod\_auth\_mysql
	- Maps username/password to DB table
		- AuthMysqlUserTable user
		- AuthMySQLNameField id
		- AuthMySQLPasswordField authenticator
- Enables reuse of apache-based HTTP technology

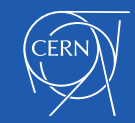

### Infrastructure

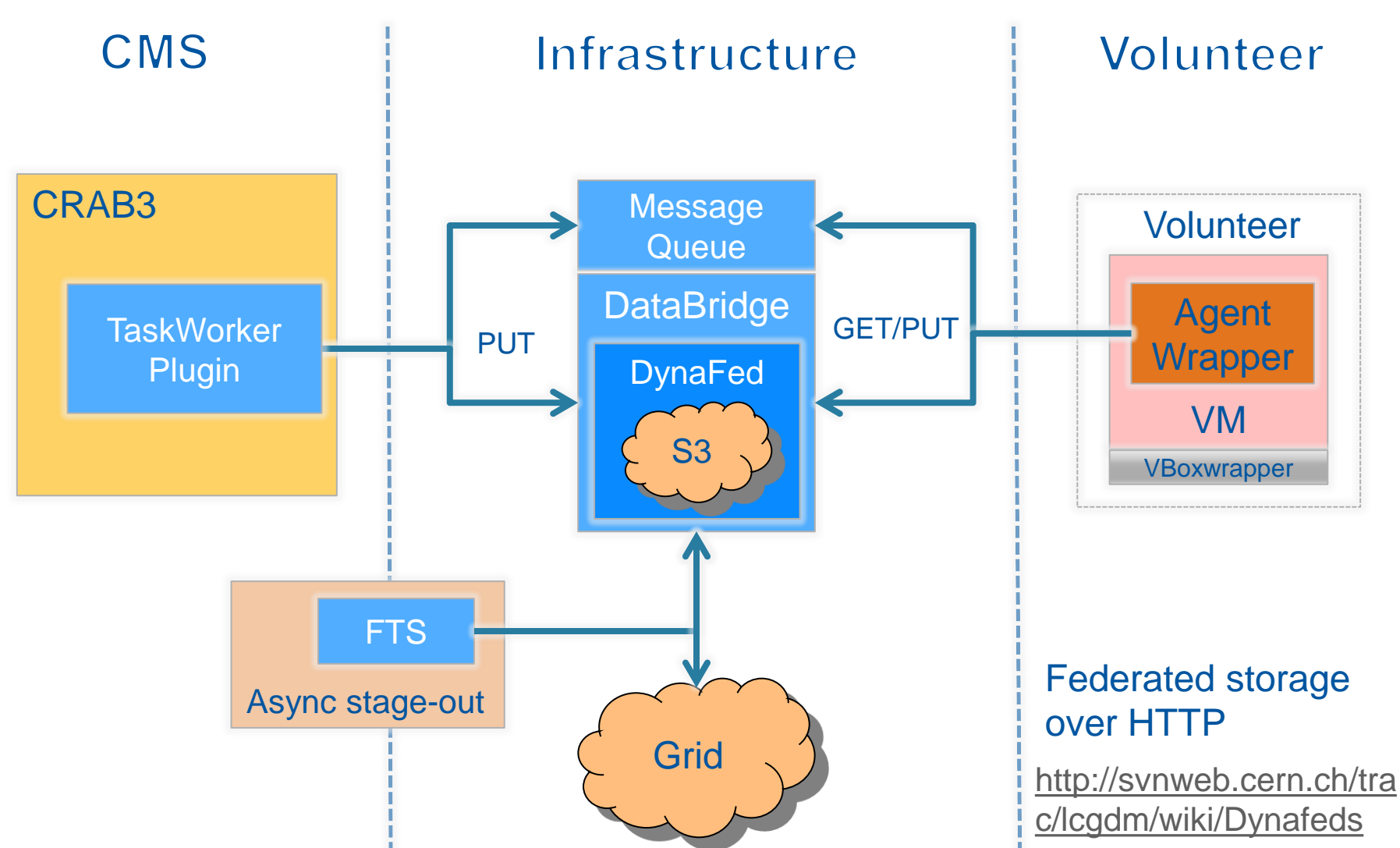

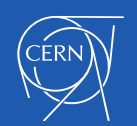

# The DataBridge

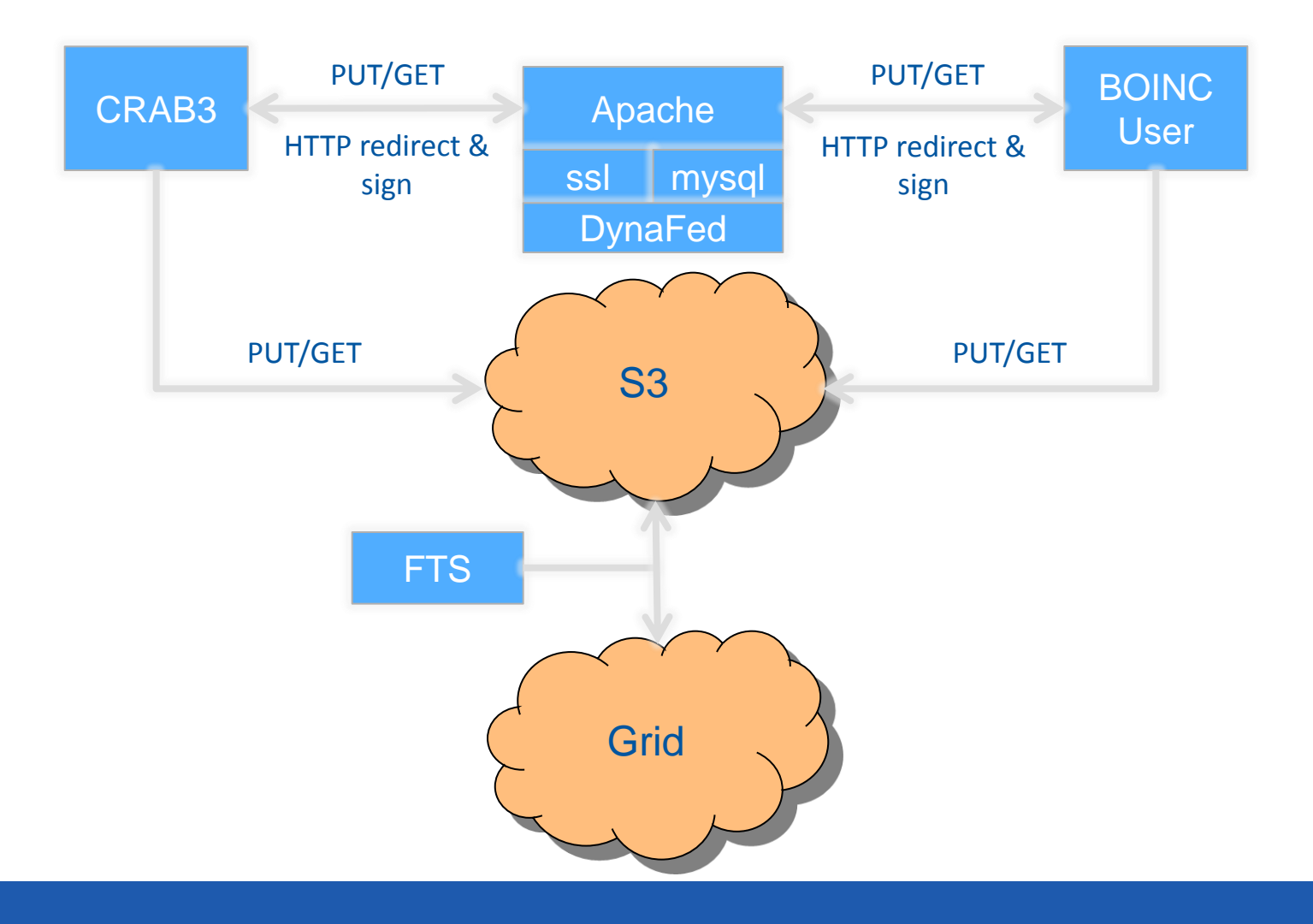

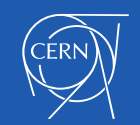

## Message Queue

- Messaging service does not support BOINC authentication
	- Not clear if it is possible or worthwhile to provide functionality
- Standard apache Web server approach
	- mod auth mysql to validate BOINC user's credential
	- mod auth ssl to validate CRAB3 server's x509 credential
- Two simple cgi scripts
	- put-job.cgi
	- get-job.cgi
- Simple file-based queue
	- python-dirq
- Job descriptions from CRAB3
	- Supports arbitrary file types
		- Garbage in, Garbage out
			- **Fxtensible**  $\odot$

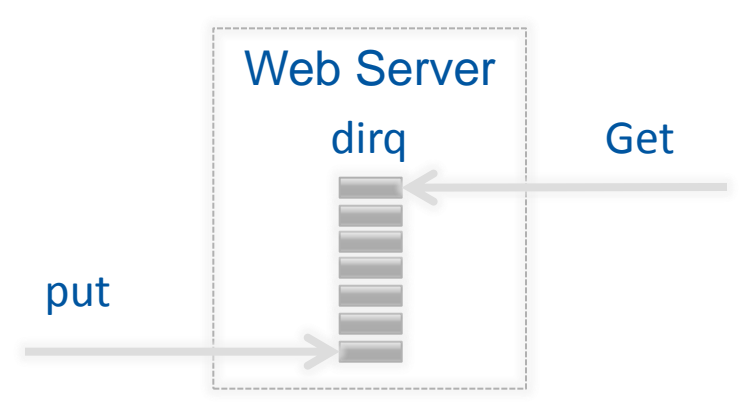

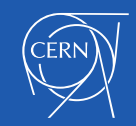

# CMS Application

- CernVM3
	- Minimal Contextualization
	- Similar approach to CMS OpenData
- CVMFS configuration
	- Mount cms and grid
- Add BOINC user
	- Credentials read from /dev/fd0
		- id, authenticator
- CMSJobAgent.py workflow
	- Gets new job description
	- Downloads required input files
	- Runs job
	- Uploads output files
- CMSJobAgent.sh
	- Checks if CMSJobAgent.py is running
		- If not starts it
- cms-agent cron
	- Runs CMSJobAgent.sh every minute

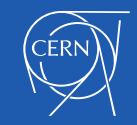

# BOINC Server/Project Status

#### Project status

#### Server status

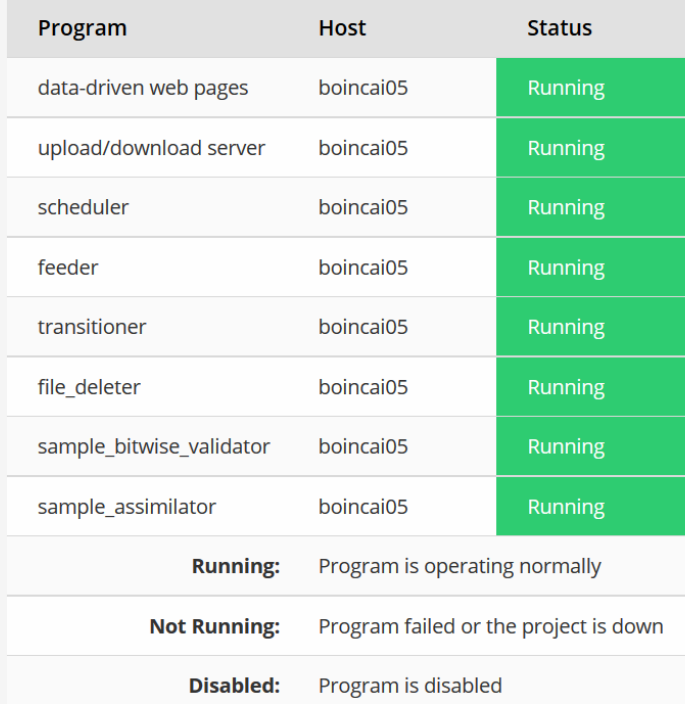

#### Computing status

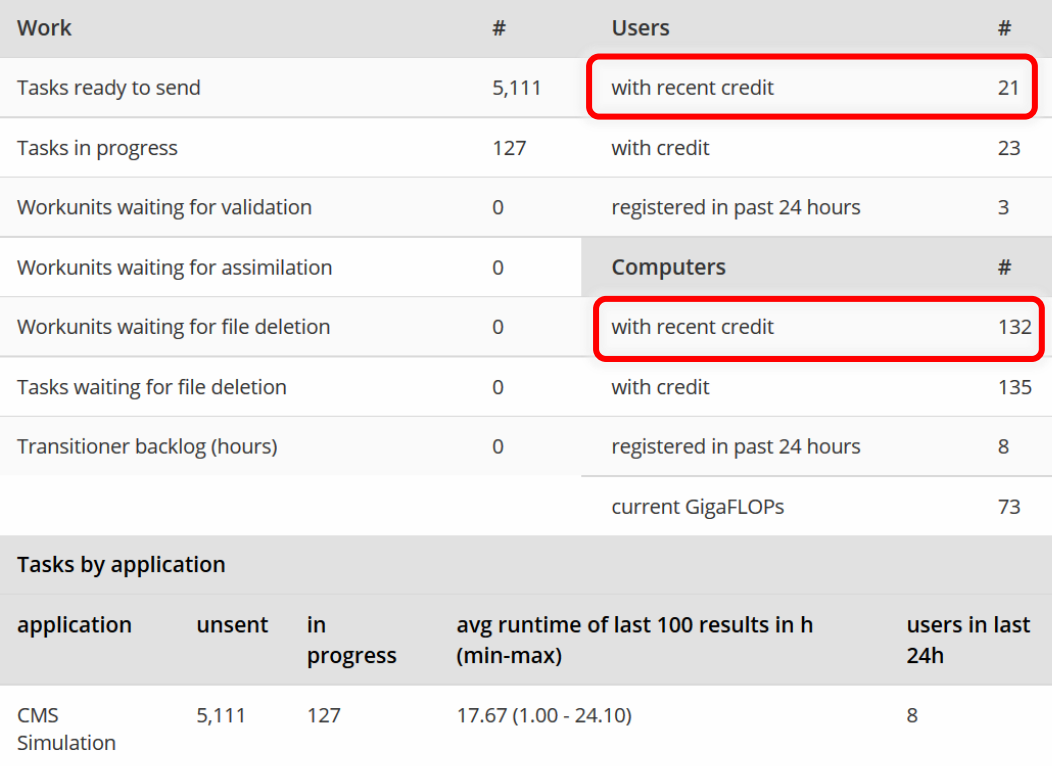

IT-PES [http://boincai05.cern.ch/CMS-dev/server\\_status.php](http://boincai05.cern.ch/CMS-dev/server_status.php) |

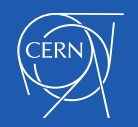

# Top Users (Volunteers)

#### Top participants

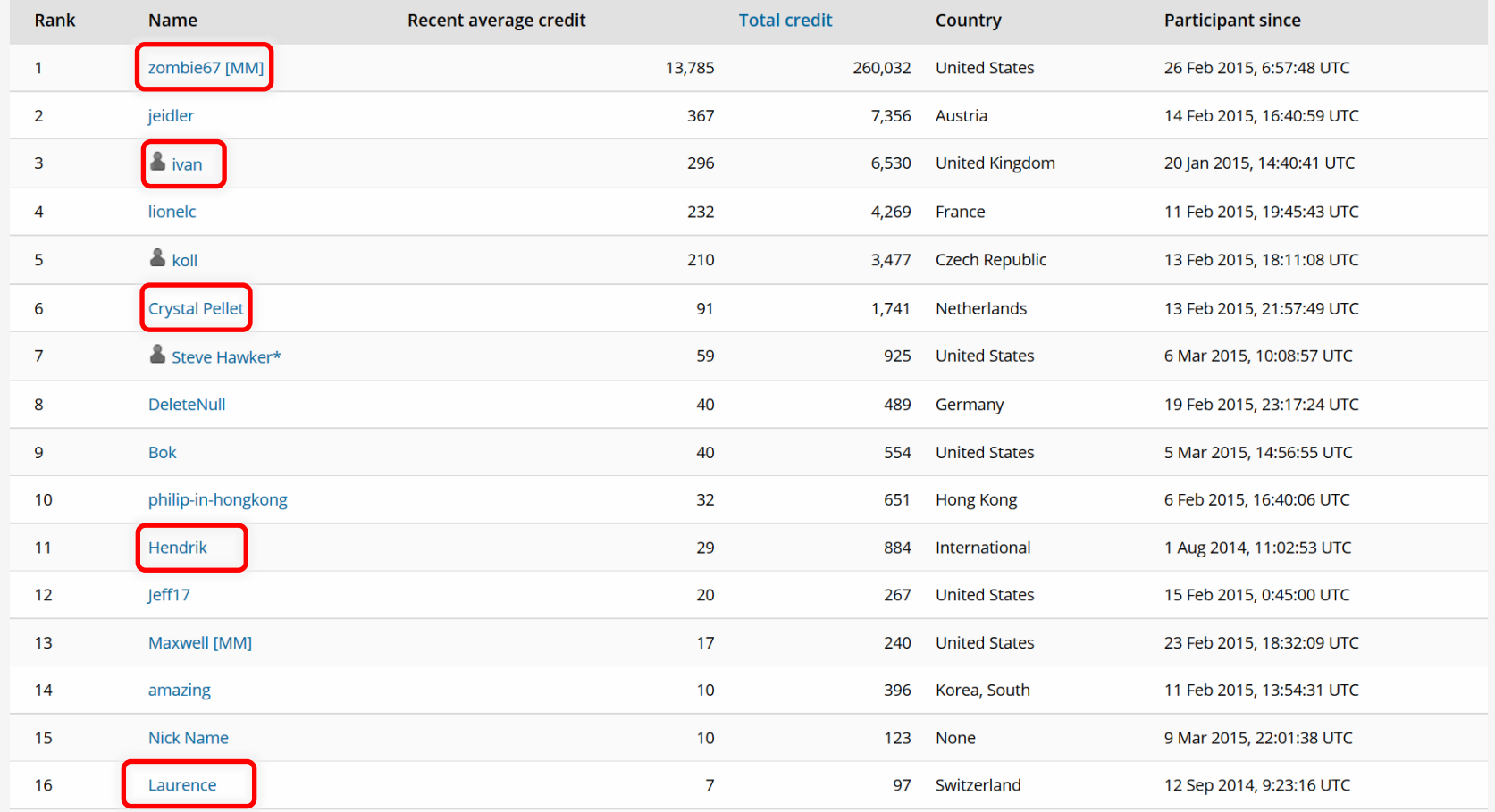

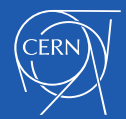

# Next Steps

- Try out more diverse workloads
	- Currently running MinBias MC generation
	- Requires further integrations effort
		- To simplify the job injection mechanism
- Be more attractive to volunteers
	- Create CMS web pages for BOINC
	- Improve Internal Web app
- Increase scale
	- Move towards Beta testing in vLHC@home

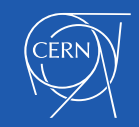

# **Summary**

- Volunteer Computing can and is providing
	- Significant additional computing resources
		- Potentially O(100K) machines
- Advanced prototype for CMS@home exists
	- Following the Vacuum model
	- Successfully runs CMS Jobs
		- Stage-out results
- Developed the concept of the DataBridge
	- Reused HTTP federation component for S3
		- Added BOINC authentication
- Extended CRAB3 to support his approach
	- Stage-in job description and input data
- Try out more diverse workloads
	- Increase Scale
- Working towards a common platform

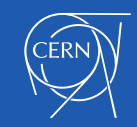

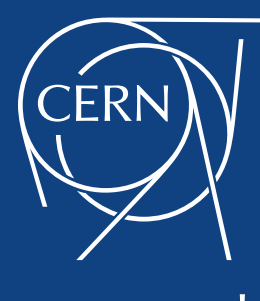

www.cern.ch